# POLS/CSSS 503 Advanced Quantitative Political Methodology

# Models of Stationary & Non-Stationary Time Series

Christopher Adolph\* University of Washington, Seattle

May 19, 2011

\*Assistant Professor, Department of Political Science and Center for Statistics and the Social Sciences.

# The story so far

We've learned:

- why our LS models don't work well with time series
- the basics of time series dynamics

Next steps:

- Estimate AR(p), MA(q), and ARMA(p,q) models for stationary series
- $\bullet\,$  Use our time series knowledge to select p and q
- Use simulations to understand how  $\hat{y}_t$  changes as we vary  $\mathbf{x}_t$

# An AR(1) Regression Model

To create a regression model from the AR(1), we allow the mean of the process to shift by adding  $c_t$  to the equation:

 $y_t = y_{t-1}\phi_1 + c_t + \varepsilon_t$ 

We then parameterize  $c_t$  as the sum of a set of time varying covariates,

 $x_{1t}, x_{2t}, x_{3t}, \ldots$ 

and their associated parameters,

 $\beta_1$ ,  $\beta_2$ ,  $\beta_3$ , . . .

which we compactly write in matrix notation as  $c_t = \mathbf{x}_t \boldsymbol{\beta}$ 

# An AR(1) Regression Model

Substituting for  $c_t$ , we obtain the AR(1) regression model:

$$y_t = y_{t-1}\phi_1 + \mathbf{x}_t\boldsymbol{\beta} + \varepsilon_t$$

Estimation is by maximum likelihood, not LS

(We will discuss the LS version later)

MLE accounts for dependence of  $y_t$  on past values; complex derivation

Let's focus on interpreting this model in practice

Suppose that a country's GDP follows this simple model

 $GDP_t = \phi_1 GDP_{t-1} + \beta_0 + \beta_1 Democracy_t + \varepsilon_t$ 

Suppose that a country's GDP follows this simple model

$$GDP_{t} = \phi_{1}GDP_{t-1} + \beta_{0} + \beta_{1}Democracy_{t} + \varepsilon_{t}$$
  

$$GDP_{t} = 0.9 \times GDP_{t-1} + 10 + 2 \times Democracy_{t} + \varepsilon_{t}$$

Suppose that at year t,  $GDP_t = 100$ , and the country is a non-democracy,  $Democracy_t = 0$ .

What would happen if we "made" this country a democracy in period t + 1?

 $y_t = y_{t-1}\phi_1 + \mathbf{x}_t\boldsymbol{\beta} + \varepsilon_t$ 

Recall: an AR(1) process can be viewed as the geometrically declining sum of all its past errors.

 $y_t = y_{t-1}\phi_1 + \mathbf{x}_t\boldsymbol{\beta} + \varepsilon_t$ 

Recall: an AR(1) process can be viewed as the geometrically declining sum of all its past errors.

When we add the time-varying mean  $x_t \beta$  to the equation, the following now holds:

$$y_t = (\mathbf{x}_t \boldsymbol{\beta} + \varepsilon_t) + \phi_1(\mathbf{x}_{t-1} \boldsymbol{\beta} + \varepsilon_{t-1}) + \phi_1^2(\mathbf{x}_{t-2} \boldsymbol{\beta} + \varepsilon_{t-2}) + \phi_1^3(\mathbf{x}_{t-3} \boldsymbol{\beta} + \varepsilon_{t-3}) + \dots$$

That is,  $y_t$  represents the sum of all past  $x_t$ 's as filtered through  $\beta$  and  $\phi_1$ 

Take a step back: suppose  $c_t$  is actually fixed for all time at c, so that  $c = c_t$ 

Take a step back: suppose  $c_t$  is actually fixed for all time at c, so that  $c = c_t$ 

Now, we have

$$y_t = (c + \varepsilon_t) + \phi_1(c + \varepsilon_{t-1}) + \phi_1^2(c + \varepsilon_{t-2}) + \phi_1^3(c + \varepsilon_{t-3}) + \dots$$

Take a step back: suppose  $c_t$  is actually fixed for all time at c, so that  $c = c_t$ 

Now, we have

$$y_t = (c + \varepsilon_t) + \phi_1(c + \varepsilon_{t-1}) + \phi_1^2(c + \varepsilon_{t-2}) + \phi_1^3(c + \varepsilon_{t-3}) + \dots$$
$$= \frac{c}{1 - \phi_1} + \varepsilon_t + \phi_1\varepsilon_{t-1} + \phi_1^2\varepsilon_{t-2} + \phi_1^3\varepsilon_{t-3}\dots$$

which follows from the limits for infinite series

Take a step back: suppose  $c_t$  is actually fixed for all time at c, so that  $c = c_t$ 

Now, we have

$$y_t = (c + \varepsilon_t) + \phi_1(c + \varepsilon_{t-1}) + \phi_1^2(c + \varepsilon_{t-2}) + \phi_1^3(c + \varepsilon_{t-3}) + \dots$$
$$= \frac{c}{1 - \phi_1} + \varepsilon_t + \phi_1\varepsilon_{t-1} + \phi_1^2\varepsilon_{t-2} + \phi_1^3\varepsilon_{t-3}\dots$$

which follows from the limits for infinite series

Taking expectations removes everything but the first term:

$$\mathcal{E}(y_t) = \frac{c}{1 - \phi_1}$$

Implication:

if, starting at time t and going forward to  $\infty$ , we fix  $x_t \beta$ , then  $y_t$  will converge to  $x_t \beta / (1 - \phi_1)$ 

$$GDP_{t} = \phi_{1}GDP_{t-1} + \beta_{0} + \beta_{1}Democracy_{t} + \varepsilon_{t}$$
  

$$GDP_{t} = 0.9 \times GDP_{t-1} + 10 + 2 \times Democracy_{t} + \varepsilon_{t}$$

If at year t,  $GDP_t = 100$  and the country is a non-democracy  $Democracy_t = 0$ , then:

This country is in a steady state: it will tend to have GDP of 100 every period, with small errors from  $\varepsilon_t$  (verify this)

$$GDP_{t} = \phi_{1}GDP_{t-1} + \beta_{0} + \beta_{1}Democracy_{t} + \varepsilon_{t}$$
  

$$GDP_{t} = 0.9 \times GDP_{t-1} + 10 + 2 \times Democracy_{t} + \varepsilon_{t}$$

Now suppose we make the country a democracy in period t + 1: Democracy<sub>t+1</sub> = 1.

The model predicts that in period t + 1, the level of GDP will rise by  $\beta = 2$ , to 102.

This *appears* to be a small effect, but. . .

$$GDP_{t} = \phi_{1}GDP_{t-1} + \beta_{0} + \beta_{1}Democracy_{t} + \varepsilon_{t}$$
  

$$GDP_{t} = 0.9 \times GDP_{t-1} + 10 + 2 \times Democracy_{t} + \varepsilon_{t}$$

... the effect accumulates, so long as Democracy = 1  $E(\hat{y}_{t+2}|x_{t+2}) = 0.9 \times 102 + 10 + 2 = 103.8$ 

$$GDP_{t} = \phi_{1}GDP_{t-1} + \beta_{0} + \beta_{1}Democracy_{t} + \varepsilon_{t}$$
  

$$GDP_{t} = 0.9 \times GDP_{t-1} + 10 + 2 \times Democracy_{t} + \varepsilon_{t}$$

... the effect accumulates, so long as Democracy = 1  $E(\hat{y}_{t+2}|x_{t+2}) = 0.9 \times 102 + 10 + 2 = 103.8$   $E(\hat{y}_{t+3}|x_{t+3}) = 0.9 \times 103.8 + 10 + 2 = 105.42$ 

$$GDP_{t} = \phi_{1}GDP_{t-1} + \beta_{0} + \beta_{1}Democracy_{t} + \varepsilon_{t}$$
  

$$GDP_{t} = 0.9 \times GDP_{t-1} + 10 + 2 \times Democracy_{t} + \varepsilon_{t}$$

1

... the effect accumulates, so long as Democracy =  

$$E(\hat{y}_{t+2}|x_{t+2}) = 0.9 \times 102 + 10 + 2 = 103.8$$

$$E(\hat{y}_{t+3}|x_{t+3}) = 0.9 \times 103.8 + 10 + 2 = 105.42$$

$$E(\hat{y}_{t+4}|x_{t+4}) = 0.9 \times 105.42 + 10 + 2 = 106.878$$

$$GDP_{t} = \phi_{1}GDP_{t-1} + \beta_{0} + \beta_{1}Democracy_{t} + \varepsilon_{t}$$
  

$$GDP_{t} = 0.9 \times GDP_{t-1} + 10 + 2 \times Democracy_{t} + \varepsilon_{t}$$

1

... the effect accumulates, so long as Democracy =  

$$E(\hat{y}_{t+2}|x_{t+2}) = 0.9 \times 102 + 10 + 2 = 103.8$$

$$E(\hat{y}_{t+3}|x_{t+3}) = 0.9 \times 103.8 + 10 + 2 = 105.42$$

$$E(\hat{y}_{t+4}|x_{t+4}) = 0.9 \times 105.42 + 10 + 2 = 106.878$$
...

$$\mathcal{E}(\hat{y}_{t=\infty}|x_{t=\infty}) = (10+2)/(1-0.9) = 120$$

So is this a big effect or a small effect?

 $\mathcal{E}(\hat{y}_{t=\infty}|x_{t=\infty}) = (10+2)/(1-0.9) = 120$ 

So is this a big effect or a small effect?

It depends on the length of time your covariates remain fixed.

Many comparative politics variables change rarely, so their effects accumulate slowly over time (e.g., institutions)

Presenting only  $\beta_1$ , rather than the accumulated change in  $y_t$  after  $x_t$  changes, could drastically *understate* the relative substantive importance of our comparative political covariates compared to rapidly changing covariates

This understatement gets larger the closer  $\phi_1$  gets to 1 —which is where our  $\phi_1$ 's tend to be!

Recommendation:

Simulate the change in  $y_t$  given a change in  $x_t$  through enough periods to capture the real-world impact of your variables

If you are studying partisan effects, and new parties tend to stay in power 5 years, don't report  $\beta_1$  or the one-year change in y. Iterate out to five years.

What is the confidence interval around these cumulative changes in y given a permanent change in x?

A complex function of the se's of  $\phi$  and eta

So simulate out to  $y_{t+k}$  using draws from the estimated distributions of  $\hat{\phi}$  and  $\hat{\beta}$ 

R will help with this, using predict() and (in simcf), ldvsimev()

#### Example: UK vehicle accident deaths

- Number of monthly deaths and serious injuries in UK road accidents
- Data range from January 1969 to December 1984.
- In February 1983, a new law requiring seat belt use took effect
- Source: Harvey, 1989, p.519ff.
- http://www.staff.city.ac.uk/sc397/courses/3ts/datasets.html
- Simple, likely stationary data
- Simplest possible covariate: a single dummy

The time series

#### Vehicular accident deaths, UK, 1969–1984

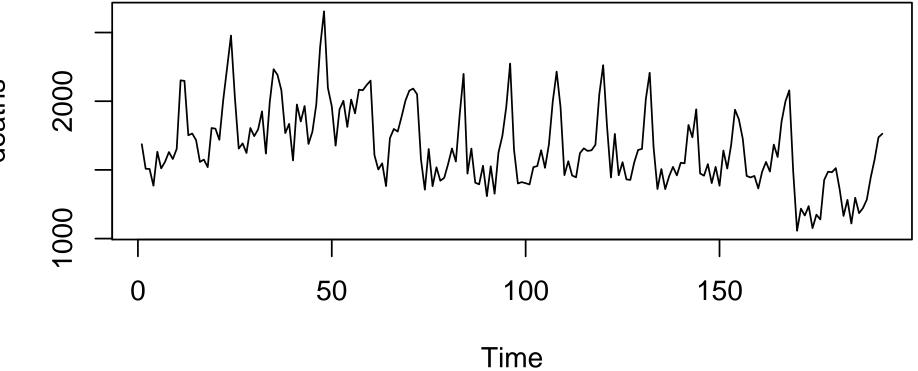

deaths

The time series

#### Vehicular accident deaths, UK, 1969–1984

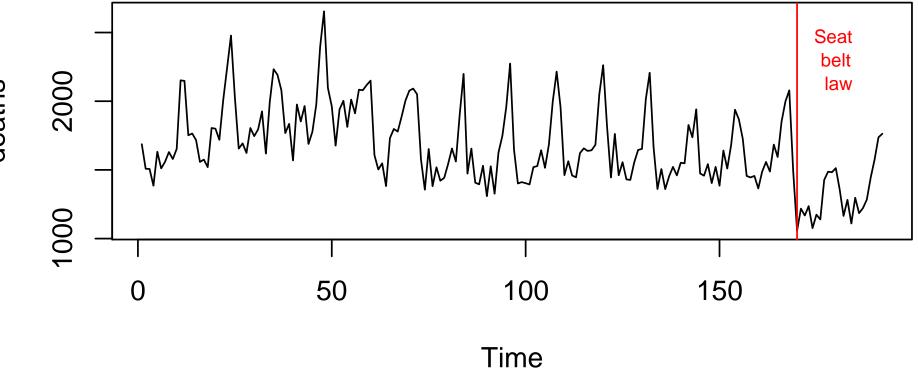

deaths

# Series death

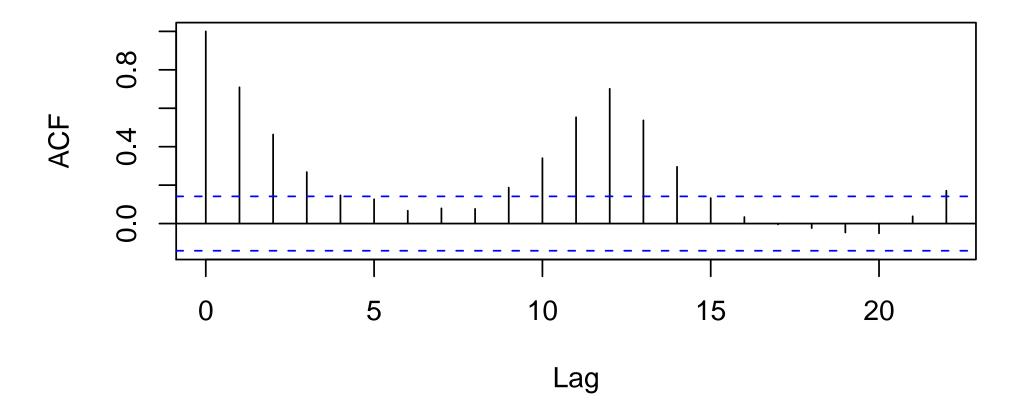

# Partial ACF

Series death

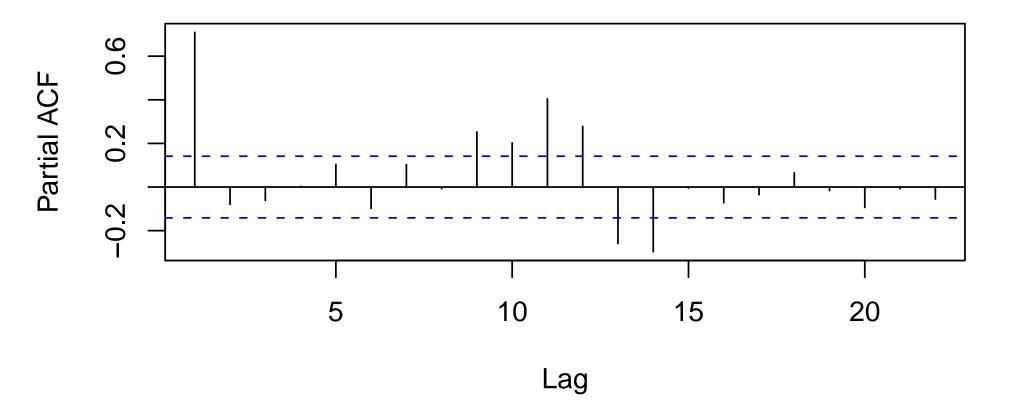

# AR(1) specification

Coefficients:

|      | ar1   | intercept | xcovariates |
|------|-------|-----------|-------------|
|      | 0.644 | 1719.19   | -377.5      |
| s.e. | 0.055 | 42.08     | 107.7       |

sigma<sup>2</sup> estimated as 39289: log likelihood = -1288, aic = 2585

### AR(1) specification with Q4 control

Coefficients:

|      | ar1   | intercept | q4    | law    |
|------|-------|-----------|-------|--------|
|      | 0.535 | 1638.03   | 324.6 | -395.7 |
| s.e. | 0.064 | 28.12     | 34.5  | 72.3   |

```
sigma<sup>2</sup> estimated as 26669: log likelihood = -1251, aic = 2512
```

```
What is the effect of adding the law?
```

```
In period t + 1? t + 12? t + 60
```

How "significant" is this effect over those periods?

#### An AR(p) Regression Model

The AR(p) regression model is a straightforward extension of the AR(1)

$$y_t = y_{t-1}\phi_1 + y_{t-2}\phi_2 + \ldots + y_{t-p}\phi_p + \mathbf{x}_t\boldsymbol{\beta} + \varepsilon_t$$

Note that for fixed mean,  $y_t$  now converges to

$$E(y_t) = \frac{c}{1 - \phi_1 - \phi_2 - \phi_3 - \dots - \phi_p}$$

Implication:

if, starting at time t and going forward to  $\infty$ , we fix  $x_i\beta$ , then  $y_t$  will converge to  $x_i\beta/(1-\phi_1-\phi_2-\phi_3-\ldots-\phi_p)$ 

Estimation and interpretation similar to above & uses same R functions

# MA(1) Models

To create a regression model from the MA(1):

 $y_t = \varepsilon_{t-1}\rho_1 + \mathbf{x}_t\boldsymbol{\beta} + \varepsilon_t$ 

Estimation is again by maximum likelihood

Once again a complex procedure, but still a generalization of the Normal case

Any dynamic effects in this model are quickly mean reverting

### **ARMA(p,q):** Putting it all together

To create a regression model from the ARMA(p,q):

 $y_t = y_{t-1}\phi_1 + y_{t-2}\phi_2 + \ldots + y_{t-p}\phi_p + \varepsilon_{t-1}\rho_1 + \varepsilon_{t-2}\rho_2 + \ldots + \varepsilon_{t-q}\rho_q + \mathbf{x}_t\boldsymbol{\beta} + \varepsilon_t$ 

Will need a MLE to obtain  $\hat{\phi}$ ,  $\hat{
ho}$ , and  $\hat{oldsymbol{eta}}$ 

Once again a complex procedure, but still a generalization of the Normal case Note the AR(p) process dominates in two senses:

• Stationarity determined just by AR(p) part of ARMA(p,q)

• Long-run level determined just by AR(p) terms: still  $\mathbf{x}_i \boldsymbol{\beta}/(1-\sum_p \phi_p)$ 

# AR(1,1) specification: Model 1c

Coefficients:

|      | ar1   | ma1    | intercept | q4     | law     |
|------|-------|--------|-----------|--------|---------|
|      | 0.958 | -0.768 | 1619.48   | 391.64 | -384.56 |
| s.e. | 0.029 | 0.075  | 59.38     | 26.28  | 85.92   |

sigma<sup>2</sup> estimated as 24572: log likelihood = -1243, aic = 2499

# AR(1,2) specification: Model 1d

Coefficients:

|      | ar1   | ma1    | ma2    | intercept | q4     | law     |
|------|-------|--------|--------|-----------|--------|---------|
|      | 0.965 | -0.665 | -0.133 | 1622.1    | 378.19 | -377.03 |
| s.e. | 0.023 | 0.076  | 0.067  | 61.8      | 28.67  | 85.58   |

sigma<sup>2</sup> estimated as 24097: log likelihood = -1241, aic = 2497

#### AR(1,3) specification: Model 1e

Coefficients:

ar1ma1ma2ma3interceptq4law0.967-0.637-0.102-0.0671623.7371.57-373.97s.e.0.0220.0830.0780.07361.930.1686.58

sigma<sup>2</sup> estimated as 23995: log likelihood = -1241, aic = 2498

# AR(1,3) specification: Model 1f

Coefficients:

|      | ar1   | ar2    | ma1    | intercept | q4     | law     |
|------|-------|--------|--------|-----------|--------|---------|
|      | 1.155 | -0.182 | -0.840 | 1622.53   | 374.31 | -375.38 |
| s.e. | 0.098 | 0.091  | 0.054  | 61.92     | 30.00  | 86.11   |

sigma<sup>2</sup> estimated as 24060: log likelihood = -1241, aic = 2497

### Selected model 1: ARMA(1,2)

Coefficients:

|      | ar1   | ma1    | ma2    | intercept | q4     | law     |
|------|-------|--------|--------|-----------|--------|---------|
|      | 0.965 | -0.665 | -0.133 | 1622.1    | 378.19 | -377.03 |
| s.e. | 0.023 | 0.076  | 0.067  | 61.8      | 28.67  | 85.58   |

sigma<sup>2</sup> estimated as 24097: log likelihood = -1241, aic = 2497 What does this mean?

Where does this series go in the limit?

# **Counterfactual forecasting**

1. Start in period t with the observed  $y_t$  and  $\mathbf{x}_t$ 

- 1. Start in period t with the observed  $y_t$  and  $\mathbf{x}_t$
- 2. Choose hypothetical  $\mathbf{x}_{c,t}$  for every period t to t + k you wish to forecast

- 1. Start in period t with the observed  $y_t$  and  $\mathbf{x}_t$
- 2. Choose hypothetical  $\mathbf{x}_{c,t}$  for every period t to t + k you wish to forecast
- 3. Estimate  $\beta$ ,  $\phi$ ,  $\rho$ , and  $\sigma^2$

- 1. Start in period t with the observed  $y_t$  and  $\mathbf{x}_t$
- 2. Choose hypothetical  $\mathbf{x}_{c,t}$  for every period t to t + k you wish to forecast
- 3. Estimate  $\beta$ ,  $\phi$ ,  $\rho$ , and  $\sigma^2$
- 4. Draw a vector of these parameters from their predictive distribution as estimated by the MLE

- 1. Start in period t with the observed  $y_t$  and  $\mathbf{x}_t$
- 2. Choose hypothetical  $\mathbf{x}_{c,t}$  for every period t to t + k you wish to forecast
- 3. Estimate  $\beta$ ,  $\phi$ ,  $\rho$ , and  $\sigma^2$
- 4. Draw a vector of these parameters from their predictive distribution as estimated by the MLE
- 5. Calculate one simulated value of  $\tilde{y}$  for the next step, t + 1, using:

$$\tilde{y}_{t+1} = \sum_{p} y_{t-p} \tilde{\phi}_p + \mathbf{x}_{c,t+1} \tilde{\boldsymbol{\beta}} + \sum_{q} \varepsilon_{t+q} \tilde{\rho}_q + \tilde{\varepsilon}_t$$

- 1. Start in period t with the observed  $y_t$  and  $\mathbf{x}_t$
- 2. Choose hypothetical  $\mathbf{x}_{c,t}$  for every period t to t + k you wish to forecast
- 3. Estimate  $\beta$ ,  $\phi$ ,  $\rho$ , and  $\sigma^2$
- 4. Draw a vector of these parameters from their predictive distribution as estimated by the MLE
- 5. Calculate one simulated value of  $\tilde{y}$  for the next step, t + 1, using:

$$\tilde{y}_{t+1} = \sum_{p} y_{t-p} \tilde{\phi}_p + \mathbf{x}_{c,t+1} \tilde{\boldsymbol{\beta}} + \sum_{q} \varepsilon_{t+q} \tilde{\rho}_q + \tilde{\varepsilon}_t$$

6. Move to the next period, t + 2, and using the past actual and forecast values of  $y_t$  and  $\varepsilon_t$  as lags; repeat until you reach period t + k

 You have one simulated forecast. Repeat steps 4–6 until you have many (say, 1000) simulated forecasts. These are your predicted values, and can be summarized by a mean and predictive intervals

- 7. You have one simulated forecast. Repeat steps 4–6 until you have many (say, 1000) simulated forecasts. These are your predicted values, and can be summarized by a mean and predictive intervals
- 8. To get a simulated expected forecast, repeat step 7 many times (say 1000), each time taking the average forecast. You now have a vector of 1000 expected forecasts, and can summarize them with a mean and confidence intervals

## Effect of repealing seatbelt law?

What does the model predict would happen if we repealed the law? How much would deaths increase after one month? One year? Five years? If we run this experiment, how much might the results vary from model expectations? Need forecast deaths—no law for the next 60 periods, plus predictive intervals

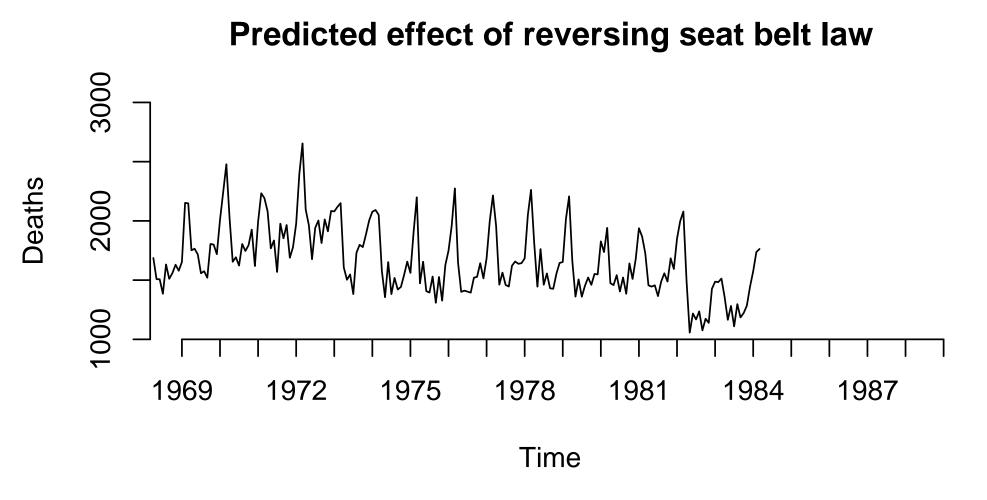

The observed time series

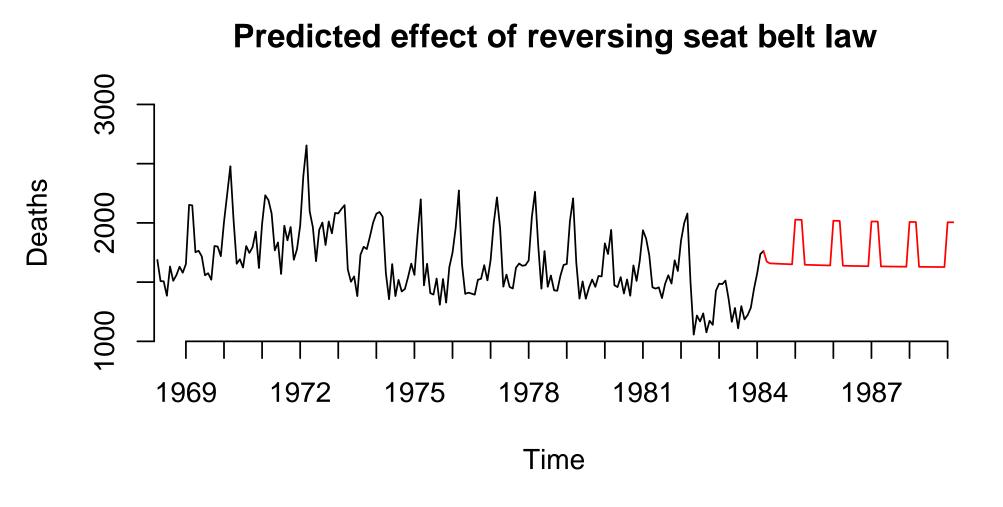

What the model predicts would happen if the seat belt requirement is *repealed* 

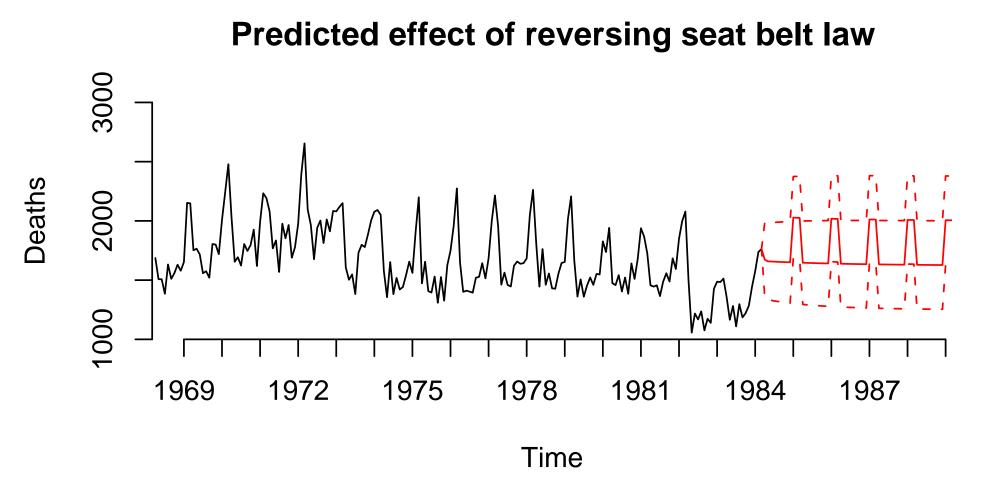

adding the 95 % predictive interval

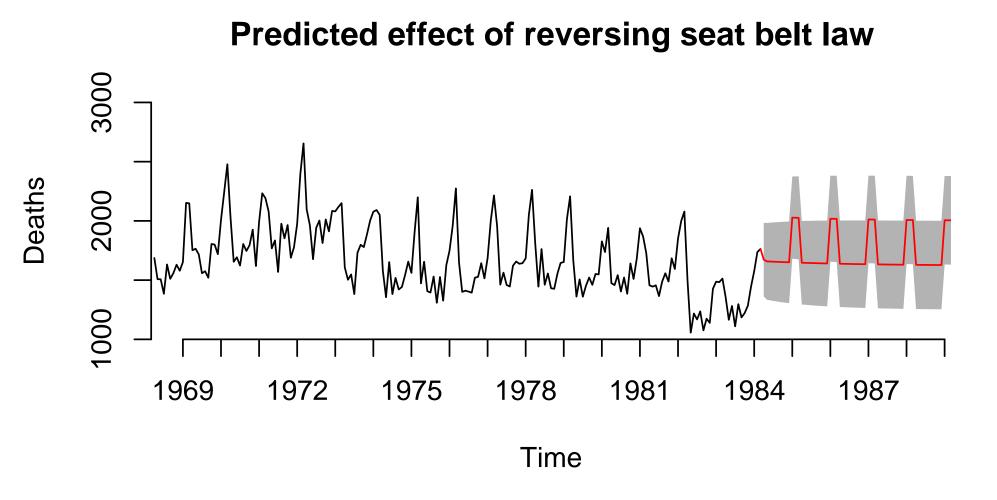

which is easier to read as a polygon

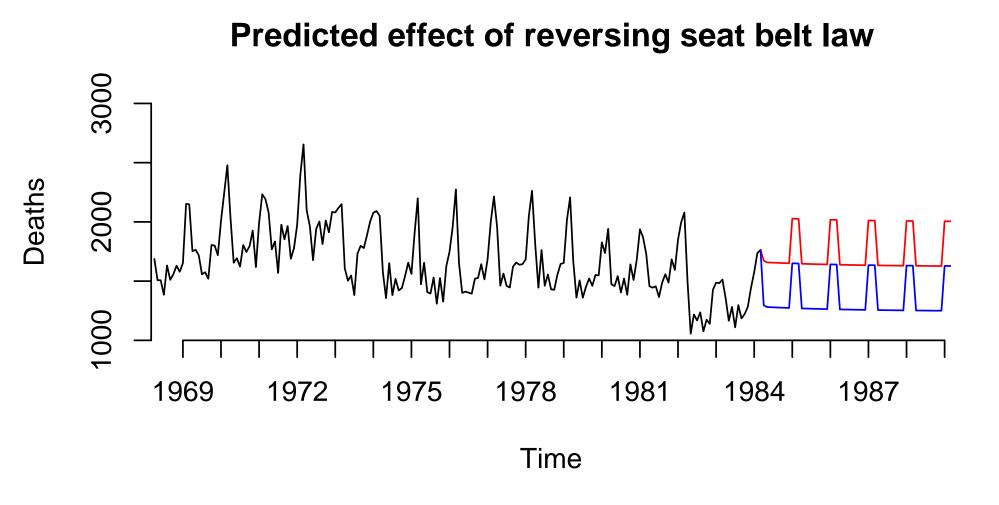

comparing to what would happen with the law left intact

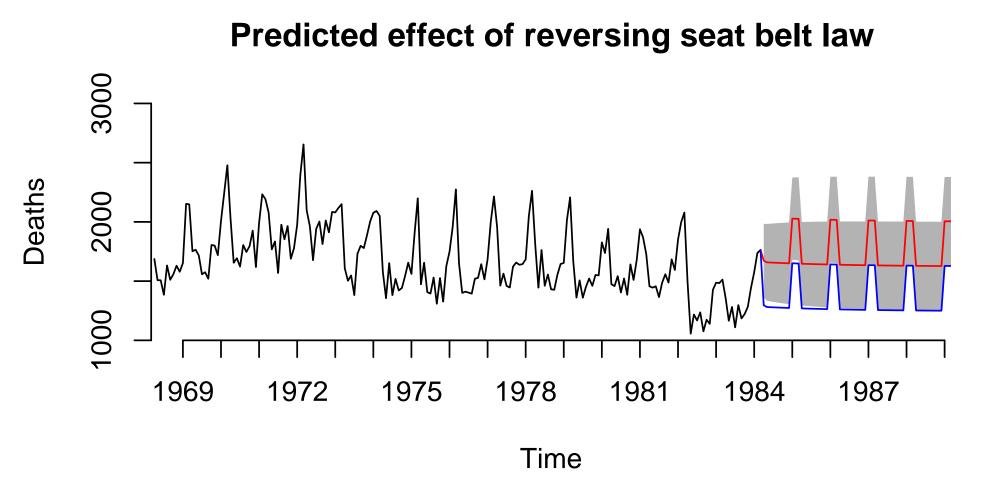

comparing to what would happen with the law left intact

#### **Confidence intervals vs. Predictive Intervals**

Suppose we want *confidence intervals* instead of *predictive intervals* 

Cls just show the uncertainty from estimation

Analog to  $se(\beta)$  and significance tests

predict() won't give us Cls

Need to use another package, Zelig. (Will review code later.)

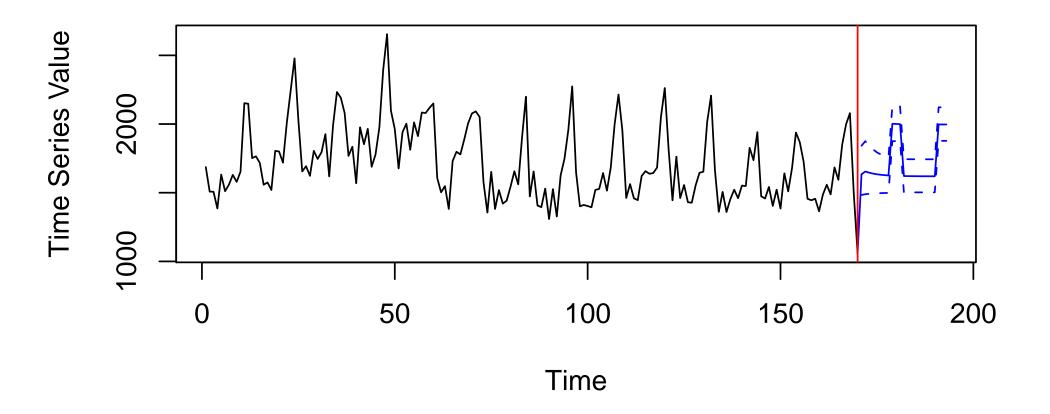

The blue lines show what the model predicts would have happened if no seat belt law had been implemented. Dashed lines are 95% *confidence* intervals around the expected number of deaths given the lack of a law

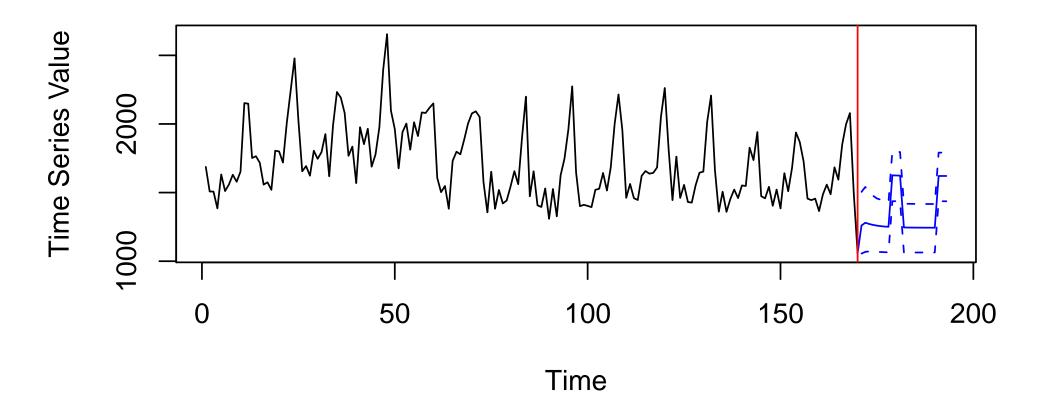

The blue lines now show what the model predicts should have happened under the (factual) scenario in which a law was implemented.

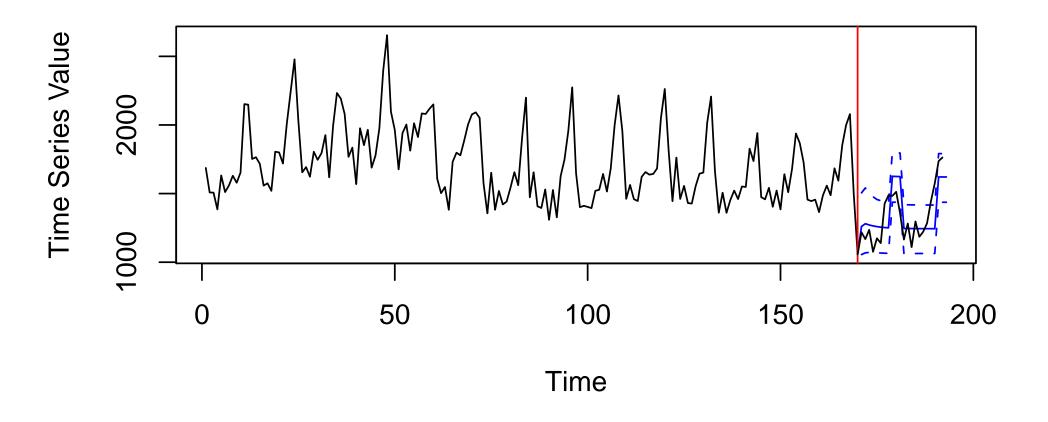

The model expectations fit closely with the actual data

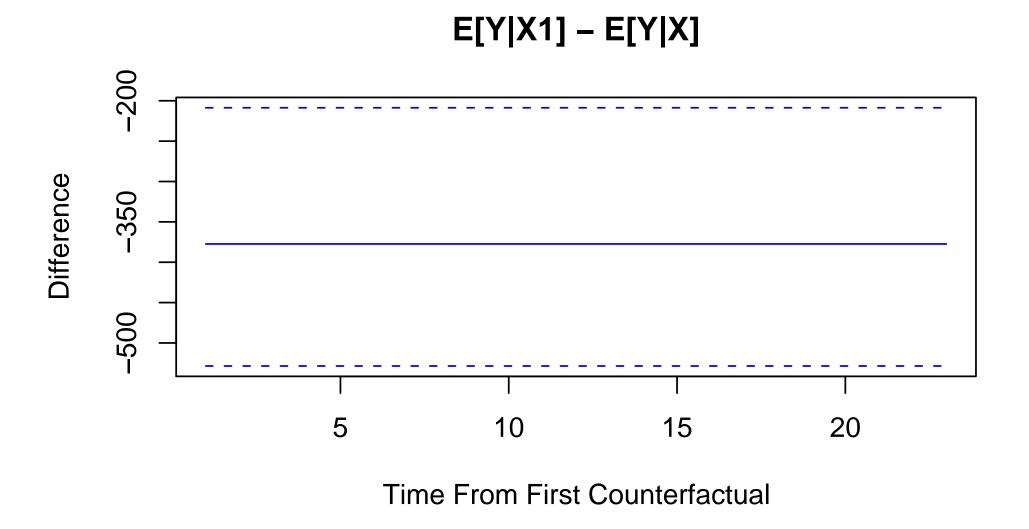

The model estimates a large, statistically significant and constant reduction in deaths due to the law. Won't always be constant

# Neat. But is ARMA(p,q) appropriate for our data?

ARMA(p,q) an extremely flexible, broadly applicable model of single time series  $y_t$ But ONLY IF  $y_t$  is stationary

If data are non-stationary (have a unit root), then:

- Results may be spurrious
- Long-run predictions impossible

Can assess stationarity through two methods:

- 1. Examine the data: time series, ACF, and PACF plots
- 2. Statistical tests for a unit root

## Unit root tests: Basic notion

- If  $y_t$  is stationary, large negative shifts should be followed by large positive shifts, and vice versa (mean-reversion)
- If  $y_t$  is non-stationary (has a unit root), large negative shifts should be uncorrelated with large positive shifts

Thus if we regress  $y_t - y_{t-1}$  on  $y_{t-1}$ , we should get a negative coefficient if and only if the series is stationary

To do this:

Augmented Dickey-Fuller test adf.test() in the tseries library

```
Phillips-Perron test: PP.test()
```

Tests differ in how they model heteroskedasticity, serial correlation, and the number of lags

## **Unit root tests: Limitations**

Form of unit root test: rejecting the null of a unit root.

Will tend to fail to reject for many non-unit roots with high persistence

Very hard to distinguish near-unit roots from unit roots with test statistics

Famously low power tests

### **Unit root tests: Limitations**

Analogy: Using polling data to predict a very close election

Null Hypothesis: Left Party will get 50.01% of the vote

Alternative Hypothesis: Left will get <50% of the vote

We're okay with a 3% CI if we're interested in alternatives like 45% of the vote

But suppose we need to compare the Null to 49.99%

To confidently reject the Null in favor of a very close alternative like this, we'd need a CI of about 0.005% or less

#### **Unit root tests: Limitations**

In comparative politics, we usual ask whether  $\phi=1$  or, say,  $\phi=0.99$ 

Small numerical difference makes a huge difference for modeling

And unit root tests are weak, and poorly discriminate across these cases

Simply not much use to us

### Unit root tests: usage

```
> # Check for a unit root
> PP.test(death)
```

```
Phillips-Perron Unit Root Test
```

```
data: death
Dickey-Fuller = -6.435, Truncation lag parameter = 4, p-value = 0.01
```

```
> adf.test(death)
```

```
Augmented Dickey-Fuller Test
```

```
data: death
Dickey-Fuller = -6.537, Lag order = 5, p-value = 0.01
alternative hypothesis: stationary
```

### Linear regression with $Y_{t-1}$

A popular model in comparative politics is:

 $y_t = y_{t-1}\phi_1 + \mathbf{x}_t\boldsymbol{\beta} + \varepsilon_t$ 

estimated by least squares, rather than maximum likelihood That is, treat  $y_{t-1}$  as "just another covariate", rather than a special term Danger of this approach:  $y_{t-1}$  and  $\varepsilon_t$  are almost certainly correlated Violates G-M condition 3: Bias in  $\beta$ , incorrect s.e.'s

### When can you use a lagged y?

My recommendation:

- 1. Estimate an LS model with the lagged DV
- 2. Check for remaining serial correlation (Breusch-Godfrey)
- 3. Compare your results to the corresponding AR(p) estimated by ML
- 4. Use LS only if it make no statistical or substantive difference

Upshot: You can use LS in cases where it works just as well as ML If you model the right number of lags, and need no MA(q) terms, LS often not far off Still need to interpret the  $\beta$ 's and  $\phi$ 's dynamically

# Testing for serial correlation in errors

In LS models, serial correlation makes estimates inefficient (like heteroskedasticity)

### Testing for serial correlation in errors

In LS models, serial correlation makes estimates inefficient (like heteroskedasticity)

If the model includes a lagged dependent variable, serial correlation  $\rightarrow$  inconsistent estimates (E( $x\epsilon$ )  $\neq$  0)

### Testing for serial correlation in errors

In LS models, serial correlation makes estimates inefficient (like heteroskedasticity)

If the model includes a lagged dependent variable, serial correlation  $\rightarrow$  inconsistent estimates (E( $x\epsilon$ )  $\neq$  0)

So we need to be able to test for serial correlation.

A general test that will work for single time series or panel data is based on the Lagrange Multiplier

Called Breusch-Godfrey test, or the LM test

1. Run your time series regression by least squares, regressing

 $y_t = \beta_0 + \beta_1 x_{1t} + \ldots + \beta_k x_{kt} + \phi_1 y_{t-1} + \ldots + \phi_k y_{t-k} + u_t$ 

1. Run your time series regression by least squares, regressing

$$y_t = \beta_0 + \beta_1 x_{1t} + \ldots + \beta_k x_{kt} + \phi_1 y_{t-1} + \ldots + \phi_k y_{t-k} + u_t$$

2. Regress (using LS)  $\hat{u}_t$  on a constant, the explanatory variables  $x_1, \ldots, x_k, y_{t-1}, \ldots, y_{t-k}$ , and the lagged residuals,  $\hat{u}_{t-1}, \ldots, \hat{u}_{t-m}$ 

Be sure to chose m < p. If you choose m = 1, you have a test for 1st degree autocorrelation; if you choose m = 2, you have a test for 2nd degree autocorrelation, etc.

1. Run your time series regression by least squares, regressing

$$y_t = \beta_0 + \beta_1 x_{1t} + \ldots + \beta_k x_{kt} + \phi_1 y_{t-1} + \ldots + \phi_k y_{t-k} + u_t$$

2. Regress (using LS)  $\hat{u}_t$  on a constant, the explanatory variables  $x_1, \ldots, x_k, y_{t-1}, \ldots, y_{t-k}$ , and the lagged residuals,  $\hat{u}_{t-1}, \ldots, \hat{u}_{t-m}$ 

Be sure to chose m < p. If you choose m = 1, you have a test for 1st degree autocorrelation; if you choose m = 2, you have a test for 2nd degree autocorrelation, etc.

3. Compute the test-statistic  $(T-p)R^2$ , where  $R^2$  is the coefficient of determination from the regression in step 2. This test statistic is distributed  $\chi^2$  with m degrees of freedom.

1. Run your time series regression by least squares, regressing

$$y_t = \beta_0 + \beta_1 x_{1t} + \ldots + \beta_k x_{kt} + \phi_1 y_{t-1} + \ldots + \phi_k y_{t-k} + u_t$$

2. Regress (using LS)  $\hat{u}_t$  on a constant, the explanatory variables  $x_1, \ldots, x_k, y_{t-1}, \ldots, y_{t-k}$ , and the lagged residuals,  $\hat{u}_{t-1}, \ldots, \hat{u}_{t-m}$ 

Be sure to chose m < p. If you choose m = 1, you have a test for 1st degree autocorrelation; if you choose m = 2, you have a test for 2nd degree autocorrelation, etc.

- 3. Compute the test-statistic  $(T-p)R^2$ , where  $R^2$  is the coefficient of determination from the regression in step 2. This test statistic is distributed  $\chi^2$  with m degrees of freedom.
- 4. Rejecting the null for this test statistic is equivalent to rejecting no autocorrelation.

## **Regression with lagged DV for Accidents**

Call: lm(formula = death ~ lagdeath + q4 + law)

Coefficients:

|             | Estimate  | Std. Error t | value | Pr(> t ) |     |
|-------------|-----------|--------------|-------|----------|-----|
| (Intercept) | 848.4006  | 79.4700      | 10.68 | < 2e-16  | *** |
| lagdeath    | 0.4605    | 0.0469       | 9.82  | < 2e-16  | *** |
| q4          | 311.5325  | 27.8085      | 11.20 | < 2e-16  | *** |
| law         | -211.2391 | 39.8187      | -5.31 | 3.2e-07  | *** |

Multiple R-squared: 0.714, Adjusted R-squared: 0.709

#### **Tests for serial correlation**

```
> bgtest(lm.res1)
```

Breusch-Godfrey test for serial correlation of order 1

```
data: lm.res1
LM test = 0.016, df = 1, p-value = 0.8995
```

> bgtest(lm.res1,2)

Breusch-Godfrey test for serial correlation of order 2

data: lm.res1
LM test = 10.92, df = 2, p-value = 0.004259

## What we're doing today

Next steps:

- Review ARMA(p,q) prediction and confidence intervals
- Discuss distributed lag models
- Learn some (weak) techniques for identifying non-stationary time series
- Analyze non-stationary series using differences
- Analyze non-stationary series using cointegration

Define  $\Delta^d y_t$  as the dth difference of  $y_t$ 

For the first difference (d = 1), we write

$$\Delta y_t = y_t - y_{t-1}$$

For the second difference (d = 2), we write

$$\Delta^2 y_t = (y_t - y_{t-1}) - (y_{t-1} - y_{t-2})$$

or the difference of two first differences

or the difference in the difference

For the third difference (d = 3), we write

$$\Delta^3 y_t = \left( (y_t - y_{t-1}) - (y_{t-1} - y_{t-2}) \right) - \left( y_{t-1} - y_{t-2} \right) - \left( y_{t-2} - y_{t-3} \right)$$

or the difference of two second differences

or the difference in the difference in the difference

This gets perplexing fast.

Fortunately, we will rarely need d > 1, and almost never d > 2.

What happens if we difference a stationary AR(1) process ( $|\phi_1| < 1$ )?

$$y_t = y_{t-1}\phi_1 + \mathbf{x}_t\boldsymbol{\beta} + \varepsilon_t$$

What happens if we difference a stationary AR(1) process ( $|\phi_1| < 1$ )?

$$y_t = y_{t-1}\phi_1 + \mathbf{x}_t\boldsymbol{\beta} + \varepsilon_t$$
$$y_t - y_{t-1} = y_{t-1}\phi_1 - y_{t-1} + \mathbf{x}_t\boldsymbol{\beta} + \varepsilon_t$$

What happens if we difference a stationary AR(1) process ( $|\phi_1| < 1$ )?

$$y_t = y_{t-1}\phi_1 + \mathbf{x}_t\boldsymbol{\beta} + \varepsilon_t$$
  

$$y_t - y_{t-1} = y_{t-1}\phi_1 - y_{t-1} + \mathbf{x}_t\boldsymbol{\beta} + \varepsilon_t$$
  

$$\Delta y_t = (1 - \phi)y_{t-1} + \mathbf{x}_t\boldsymbol{\beta} + \varepsilon_t$$

We still have an AR(1) process, and we've thrown away some useful information (the levels in  $y_t$ ) that our covariates  $x_t$  might explain

What happens if we difference a random walk?

 $\overline{y_t} = \overline{y_{t-1}} + \mathbf{x}_t \boldsymbol{\beta} + \varepsilon_t$ 

What happens if we difference a random walk?

 $y_t = y_{t-1} + \mathbf{x}_t \boldsymbol{\beta} + \varepsilon_t$  $y_t - y_{t-1} = y_{t-1} - y_{t-1} + \mathbf{x}_t \boldsymbol{\beta} + \varepsilon_t$ 

What happens if we difference a random walk?

 $y_{t} = y_{t-1} + \mathbf{x}_{t}\boldsymbol{\beta} + \varepsilon_{t}$  $y_{t} - y_{t-1} = y_{t-1} - y_{t-1} + \mathbf{x}_{t}\boldsymbol{\beta} + \varepsilon_{t}$  $\Delta y_{t} = \mathbf{x}_{t}\boldsymbol{\beta} + \varepsilon_{t}$ 

The result is AR(0), and stationary we could analyze it using ARMA(0,0), which is just LS regression!

When a single differencing removes non-stationarity from a time series  $y_t$ , we say  $y_t$  is *integrated* of order 1, or I(1).

A time series that does not need to be differenced to be stationary is I(0).

This differencing trick comes at a price: we can only explain changes in  $y_t$ , not levels, and hence not the long-run relationship between  $y_t$  and  $\mathbf{x}_t$ .

What happens if we difference an AR(2) unit root process?

$$y_t = 1.5y_{t-1} - 0.5y_{t-2} + \mathbf{x}_t \boldsymbol{\beta} + \varepsilon_t$$

What happens if we difference an AR(2) unit root process?

$$y_{t} = 1.5y_{t-1} - 0.5y_{t-2} + \mathbf{x}_{t}\boldsymbol{\beta} + \varepsilon_{t}$$
  
$$y_{t} - y_{t-1} = 1.5y_{t-1} - y_{t-1} - 0.5y_{t-2} + \mathbf{x}_{t}\boldsymbol{\beta} + \varepsilon_{t}$$

What happens if we difference an AR(2) unit root process?

$$y_t = 1.5y_{t-1} - 0.5y_{t-2} + \mathbf{x}_t \boldsymbol{\beta} + \varepsilon_t$$
  

$$y_t - y_{t-1} = 1.5y_{t-1} - y_{t-1} - 0.5y_{t-2} + \mathbf{x}_t \boldsymbol{\beta} + \varepsilon_t$$
  

$$\Delta y_t = 0.5y_{t-1} - 0.5y_{t-2} + \mathbf{x}_t \boldsymbol{\beta} + \varepsilon_t$$

We get a stationary AR(2) process. We could analyze this new process with ARMA(2,0).

We say that the original process is ARI(2,1), or an integrated autoregressive process of order 2, integrated of order 1.

Recall our GDP & Democracy example

$$GDP_{t} = \phi_{1}GDP_{t-1} + \beta_{0} + \beta_{1}Democracy_{t} + \varepsilon_{t}$$
  

$$GDP_{t} = 0.9 \times GDP_{t-1} + 10 + 2 \times Democracy_{t} + \varepsilon_{t}$$

At year t,  $GDP_t = 100$  and the country is a non-democracy  $Democracy_t = 0$ , and we are curious what would happen to GDP if in t + 1 to t + k, the country becomes a democracy.

At year t,  $GDP_t = 100$  and the country is a non-democracy  $Democracy_t = 0$ , and we are curious what would happen to GDP if in t + 1 to t + k, the country becomes a democracy.

 $GDP_t = \phi_1 GDP_{t-1} + \beta_0 + \beta_1 Democracy_t + \varepsilon_t$ 

At year t,  $GDP_t = 100$  and the country is a non-democracy  $Democracy_t = 0$ , and we are curious what would happen to GDP if in t + 1 to t + k, the country becomes a democracy.

 $GDP_{t} = \phi_{1}GDP_{t-1} + \beta_{0} + \beta_{1}Democracy_{t} + \varepsilon_{t}$  $GDP_{t} - GDP_{t-1} = \phi_{1}GDP_{t-1} - GDP_{t-1} + \beta_{0} + \beta_{1}Democracy_{t} + \varepsilon_{t}$ 

At year t,  $GDP_t = 100$  and the country is a non-democracy  $Democracy_t = 0$ , and we are curious what would happen to GDP if in t + 1 to t + k, the country becomes a democracy.

At year t,  $GDP_t = 100$  and the country is a non-democracy  $Democracy_t = 0$ , and we are curious what would happen to GDP if in t + 1 to t + k, the country becomes a democracy.

$$GDP_{t} = \phi_{1}GDP_{t-1} + \beta_{0} + \beta_{1}Democracy_{t} + \varepsilon_{t}$$

$$GDP_{t} - GDP_{t-1} = \phi_{1}GDP_{t-1} - GDP_{t-1} + \beta_{0} + \beta_{1}Democracy_{t} + \varepsilon_{t}$$

$$\Delta GDP_{t} = (1 - \phi_{1})GDP_{t-1} - GDP_{t-1} + \beta_{0} + \beta_{1}Democracy_{t} + \varepsilon_{t}$$

$$\Delta GDP_{t} = -0.1 \times GDP_{t-1} + 10 + 2 \times Democracy_{t} + \varepsilon_{t}$$

Works just as before—but we have to supply external information on the *levels* The model doesn't know them

# ARIMA(p,d,q) models

An ARIMA(p,d,q) regression model has the following form:

$$\Delta^{d} y_{t} = \Delta^{d} y_{t-1} \phi_{1} + \Delta^{d} y_{t-2} \phi_{2} + \ldots + \Delta^{d} y_{t-p} \phi_{p}$$
$$+ \varepsilon_{t-1} \rho_{1} + \varepsilon_{t-2} \rho_{2} + \ldots + \varepsilon_{t-q} \rho_{q}$$
$$+ \mathbf{x}_{t} \boldsymbol{\beta} + \varepsilon_{t}$$

This just an ARMA(p,q) model applied to differenced  $y_t$ 

The same MLE that gave us ARMA estimates still estimates  $\hat{\phi}$ ,  $\hat{
ho}$ , and  $\hat{eta}$ 

We just need to choose d based on theory, ACFs and PACFs, and unit root tests (ugh)

# ARIMA(p,d,q) models

Conditional forecasting and in-sample counterfactuals work just as before

Same code from last time will work; just change the d term of the ARIMA order to 1

We have data on the percent ( $\times$  100) of Americans supporting President Bush, averaged by month, over 2/2001–6/2006.

Our covariates include:

The average price of oil per month, in \$/barrel

Dummies for September and October of 2001

Dummies for first three months of the Iraq War

Let's look at our two continuous time series

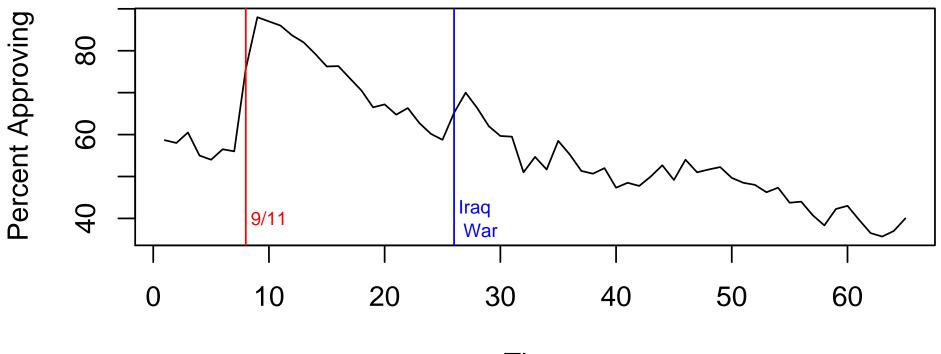

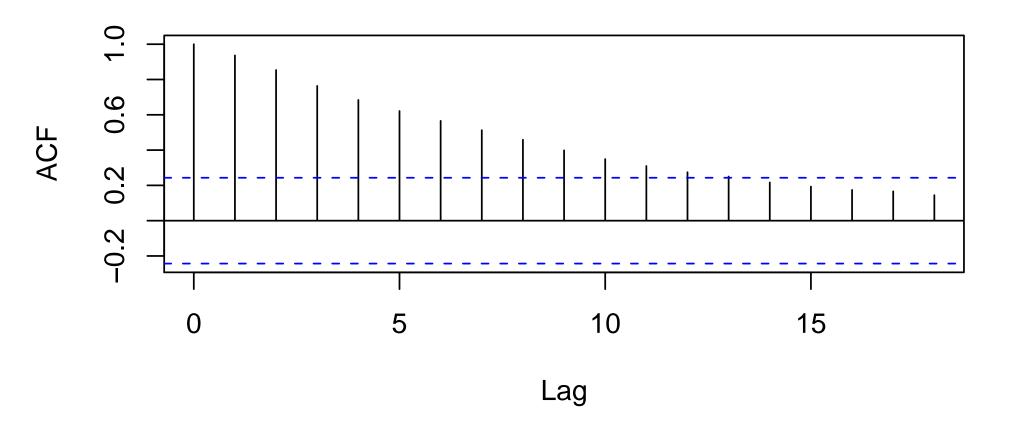

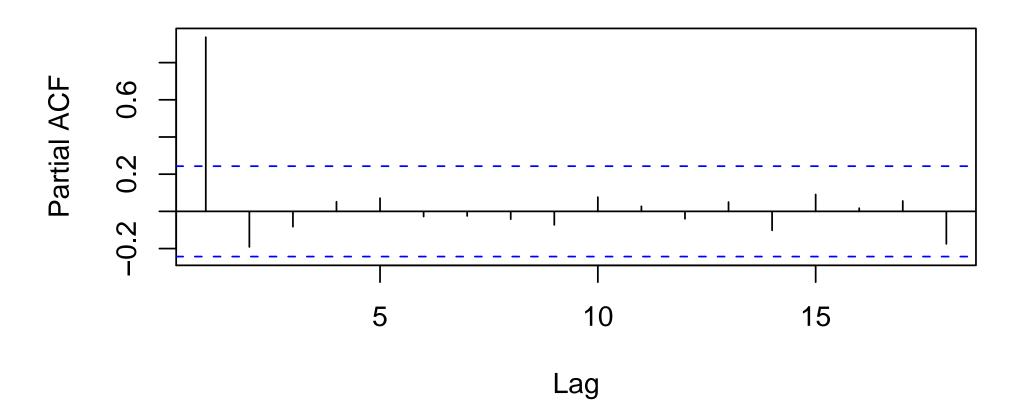

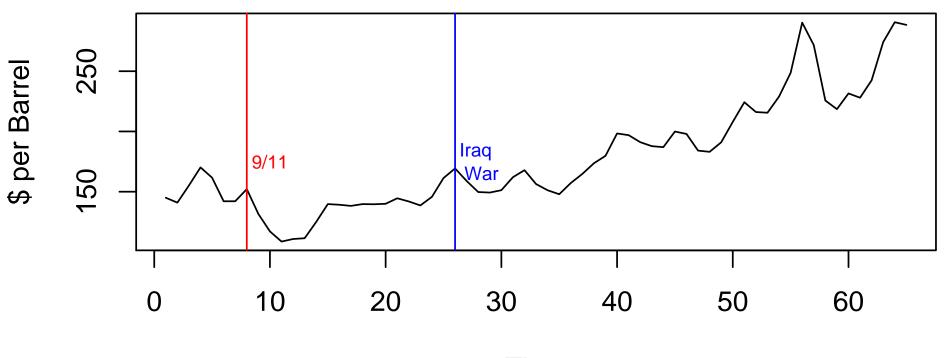

Series avg.price

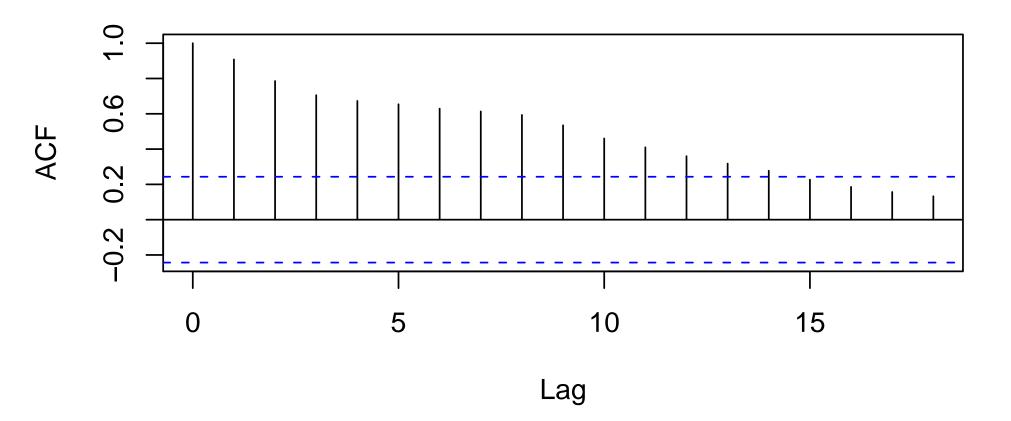

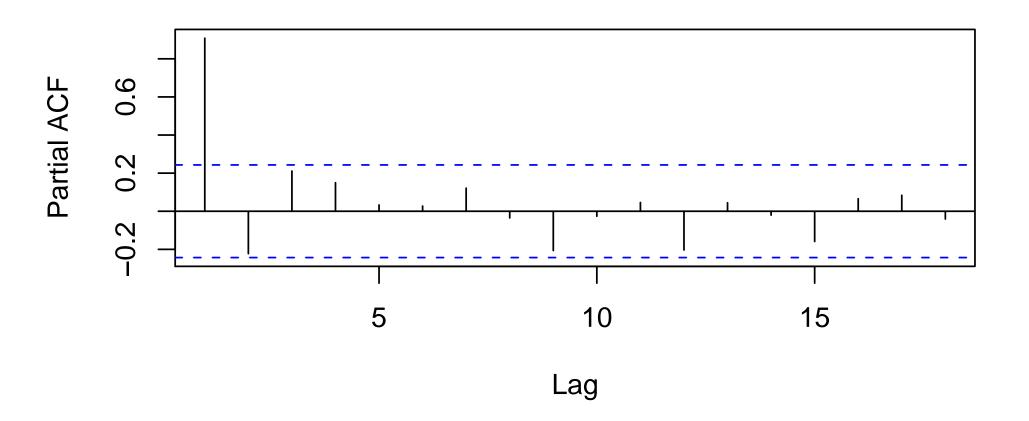

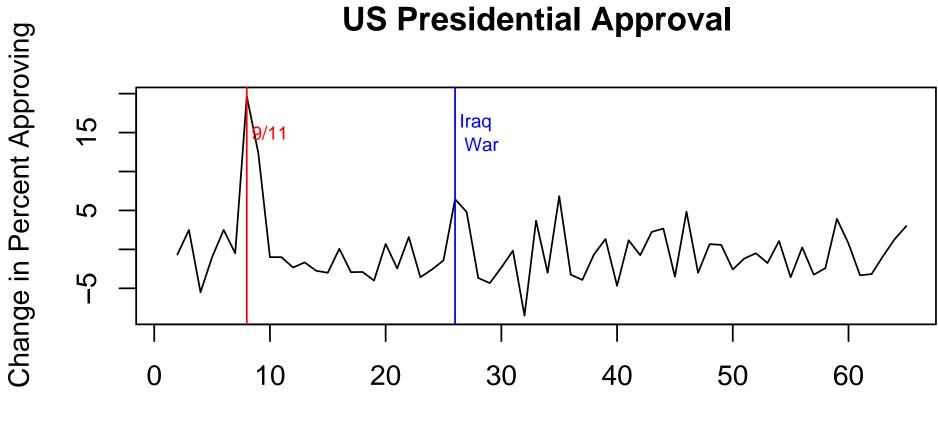

Series approveDiff

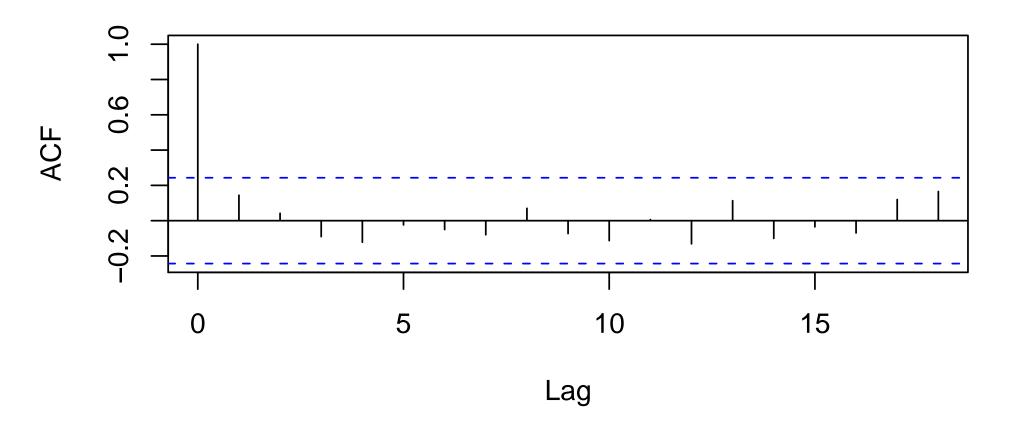

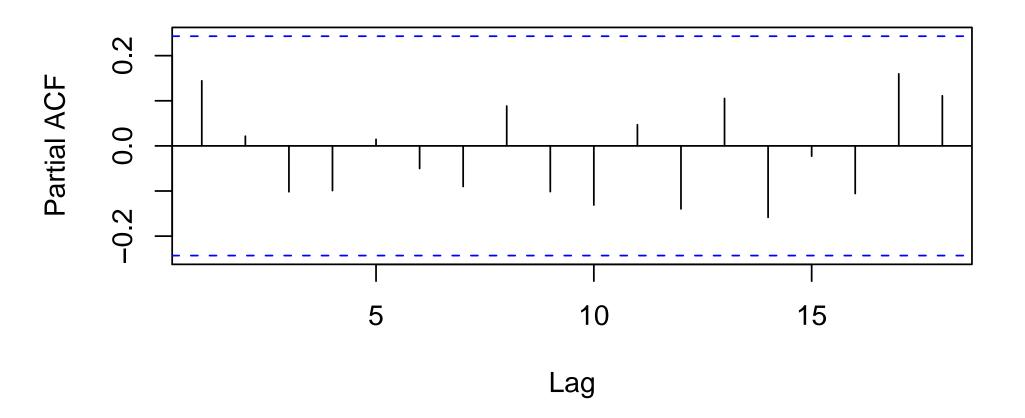

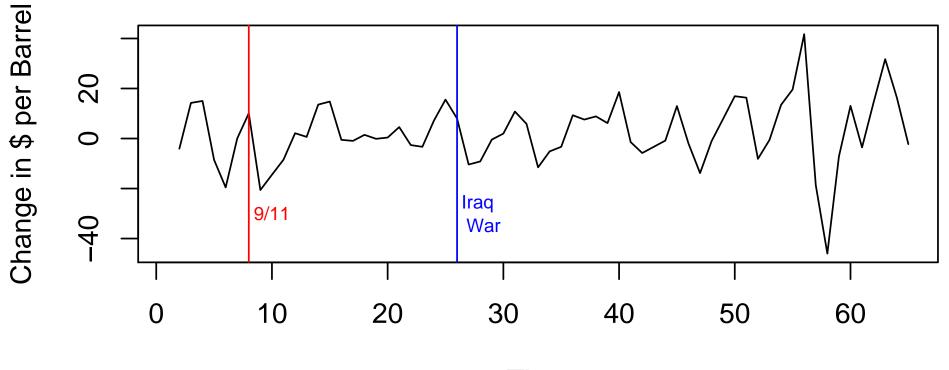

Series avg.priceDiff

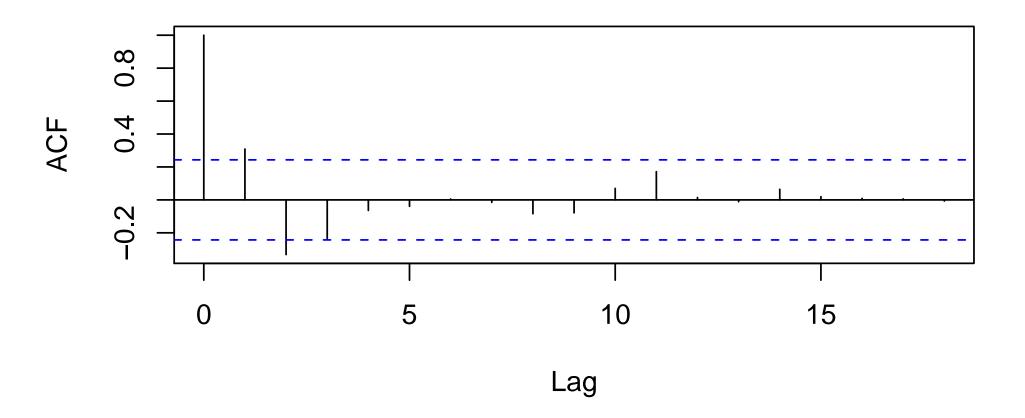

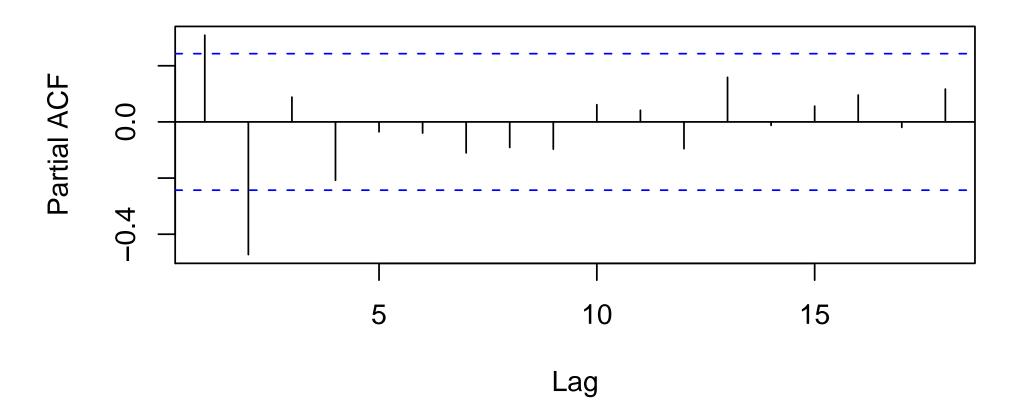

Many suspect approve and avg.price are non-stationary processes

Theoretically, what does this mean? Could an approval rate drift anywhere?

Note a better dependent variable would be the logit transformation of approve,  $\ln(approve/(1 - approve))$ , which is unbounded and probably closer to the latent concept of support

And extenting approve out to  $T=\infty$  would likely stretch the concept too far for a democracy with regular, anticipated elections

We'll ignore this to focus on the TS issues

To a first approximation, we suspect approve and avg.price may be non-stationary processes

We know that regressing one I(1) process on another risks spurrious correlation

How can we investigate the relationship between these variables?

Strategy 1: ARIMA(0,1,0), first differencing

We load the data, plot it, with ACFs and PACFs

Then perform unit root tests

```
> PP.test(approve)
```

Phillips-Perron Unit Root Test

```
data: approve
Dickey-Fuller = -2.839, Truncation lag parameter = 3, p-value = 0.2350
```

```
> adf.test(approve)
```

Augmented Dickey-Fuller Test

```
data: approve
Dickey-Fuller = -3.957, Lag order = 3, p-value = 0.01721
alternative hypothesis: stationary
```

```
> PP.test(avg.price)
```

Phillips-Perron Unit Root Test

```
data: avg.price
Dickey-Fuller = -2.332, Truncation lag parameter = 3, p-value = 0.4405
```

```
> adf.test(avg.price)
```

```
Augmented Dickey-Fuller Test
```

```
data: avg.price
Dickey-Fuller = -3.011, Lag order = 3, p-value = 0.1649
alternative hypothesis: stationary
```

## **Example: Presidential Approval**

We create differenced versions of the time series, and repeat

```
> adf.test(na.omit(approveDiff))
```

```
Augmented Dickey-Fuller Test
```

```
data: na.omit(approveDiff)
Dickey-Fuller = -4.346, Lag order = 3, p-value = 0.01
alternative hypothesis: stationary
```

> adf.test(na.omit(avg.priceDiff))

```
Augmented Dickey-Fuller Test
```

```
data: na.omit(avg.priceDiff)
Dickey-Fuller = -5.336, Lag order = 3, p-value = 0.01
alternative hypothesis: stationary
```

### **Example: Presidential Approval**

We estimate an ARIMA(0,1,0), which fit a little better than ARIMA(2,1,2) on the AIC criterion

Coefficients: sept.oct.2001 iraq.war avg.price 11.207 5.690 -0.071 s.e. 2.519 2.489 0.034

```
sigma<sup>2</sup> estimated as 12.4: log likelihood = -171.2, aic = 350.5
```

## **Example: Presidential Approval**

To interpret the model, we focus on historical counterfactuals

What would Bush's approval have looked like if 9/11 hadn't happened?

What if Bush had not invaded Iraq?

What if the price of oil had remained at pre-war levels?

Naturally, we only trust our results so far as we trust the model

(which is not very much—we've left out a lot, like unemployment, inflation, boundedness of approve, . . . )

We simulate counterfactual approval using Zelig's implementation of ARIMA

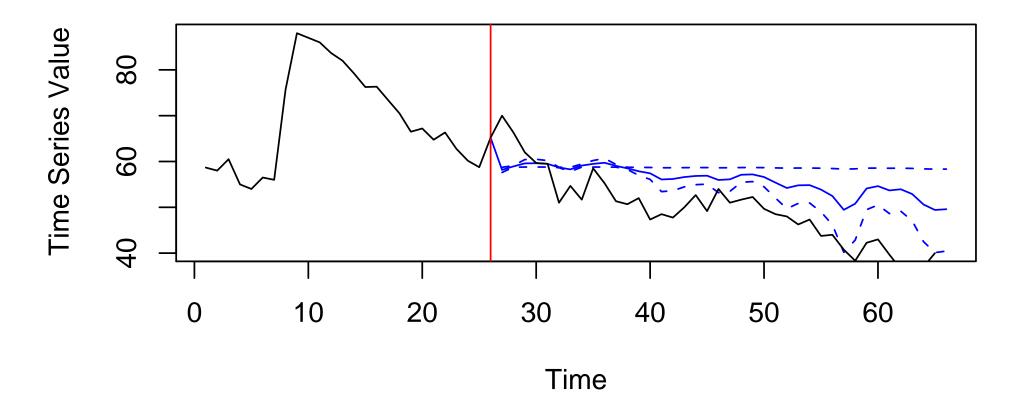

In blue: Predicted Bush approval without Iraq

In black: Actual approval

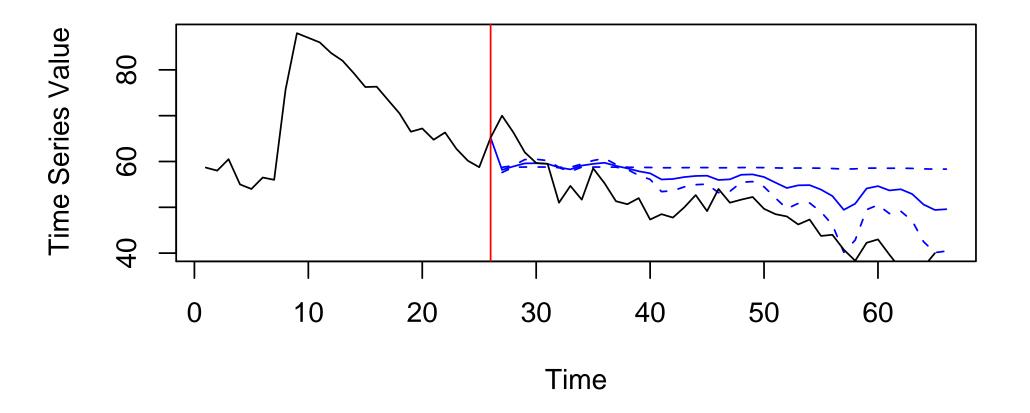

At first, starting the war in Iraq appears to help Bush's popularity

Then, it hurts—a lot. Sensible result. So are we done?

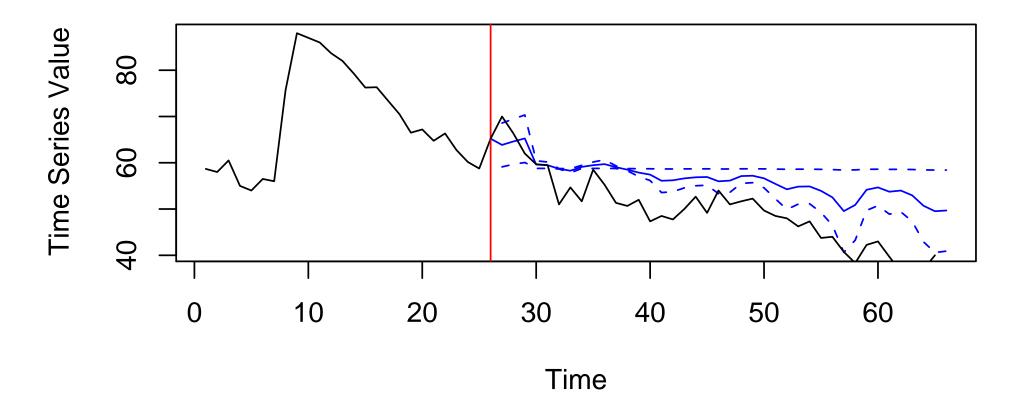

In blue: Predicted Bush approval with Iraq war

In black: Actual approval

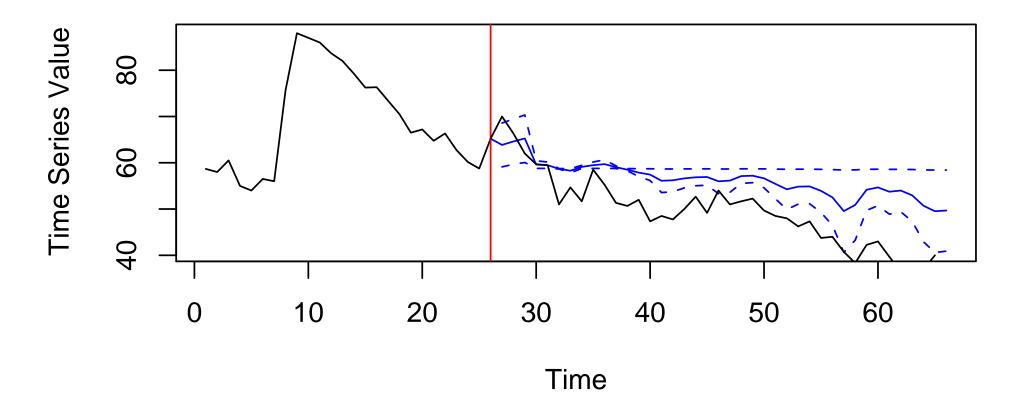

Wait—can the model predict the long run approval rate?

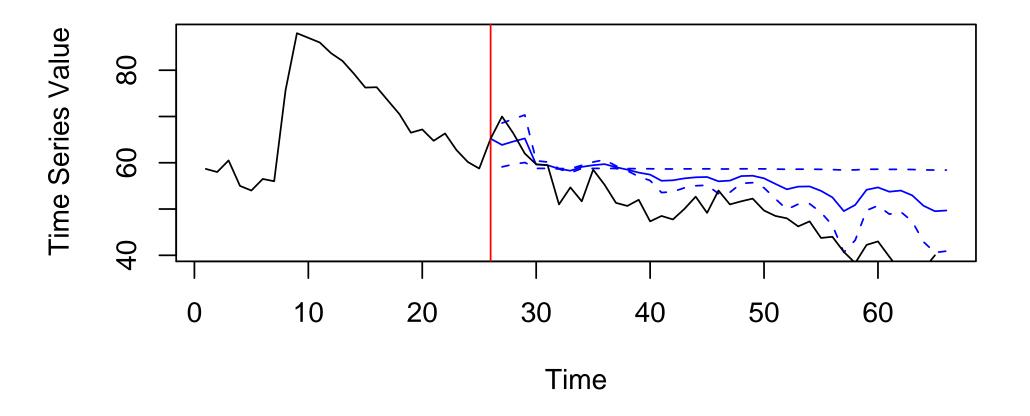

Wait—can the model predict the long run approval rate? Not even close

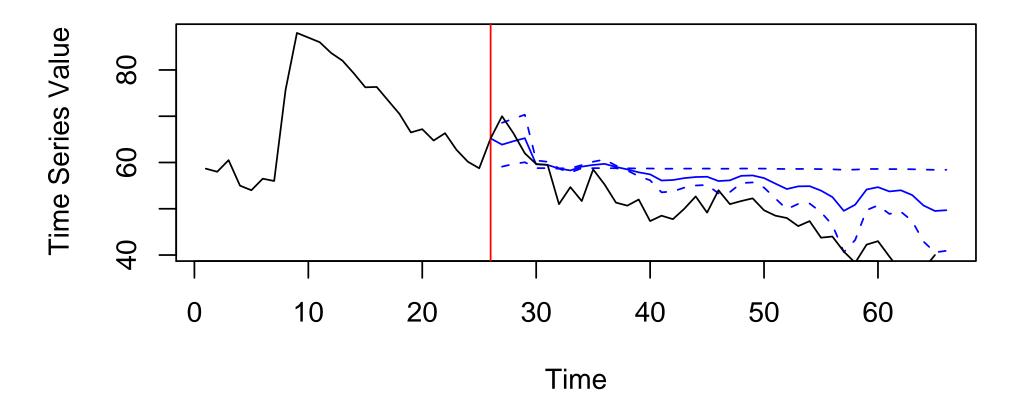

The model fit well for the first few months, then stays close to the ex ante "mean" approval

But reality (which is I(1)) drifts off into the cellar

E[Y|X1] - E[Y|X]

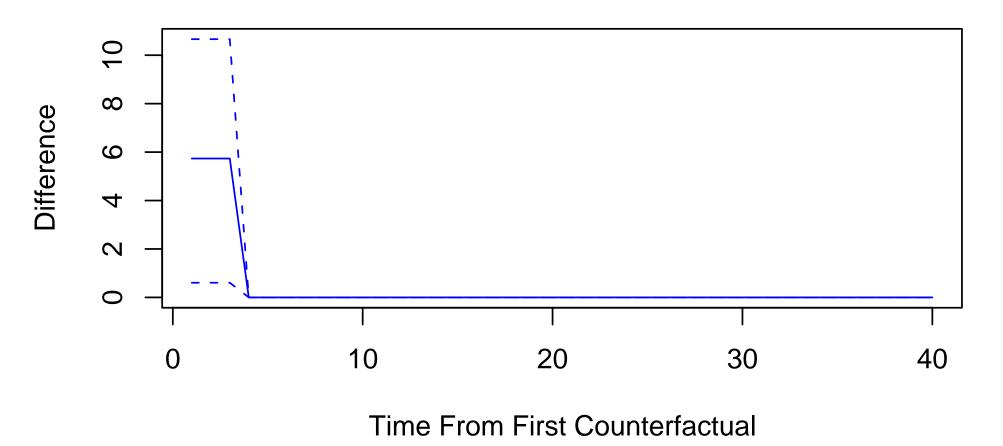

First differences show that all the action is in the short-run

Long-run predictions are not feasible with unit root processes

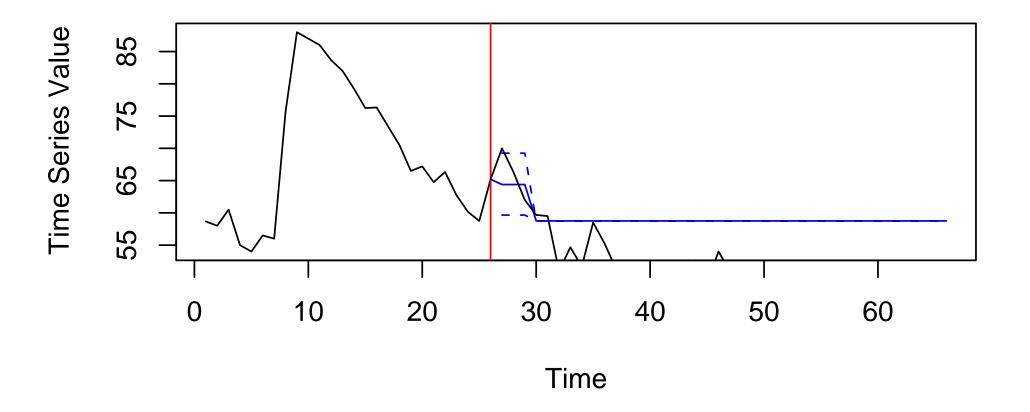

Suppose Oil had stayed at its pre-war price of \$161/barrel

Then Bush's predicted popularity looks higher than the data

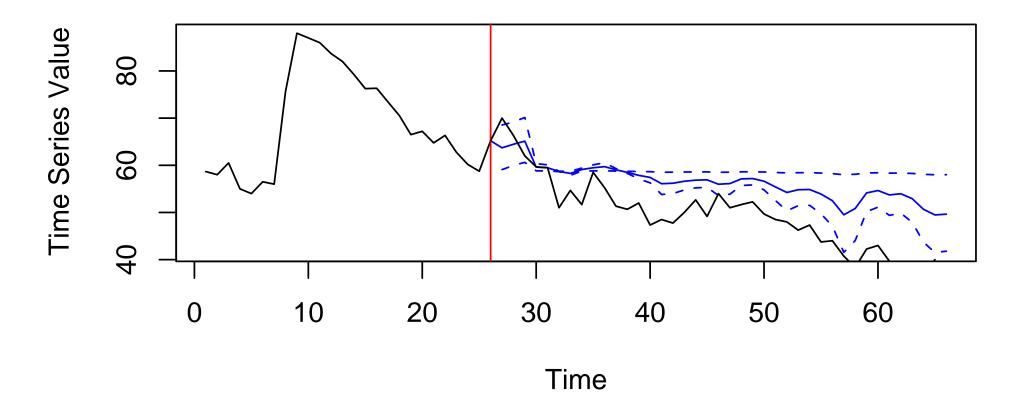

But wait—here are the factual "predictions" under the actual oil price

Miss the data by a mile

E[Y|X1] - E[Y|X]

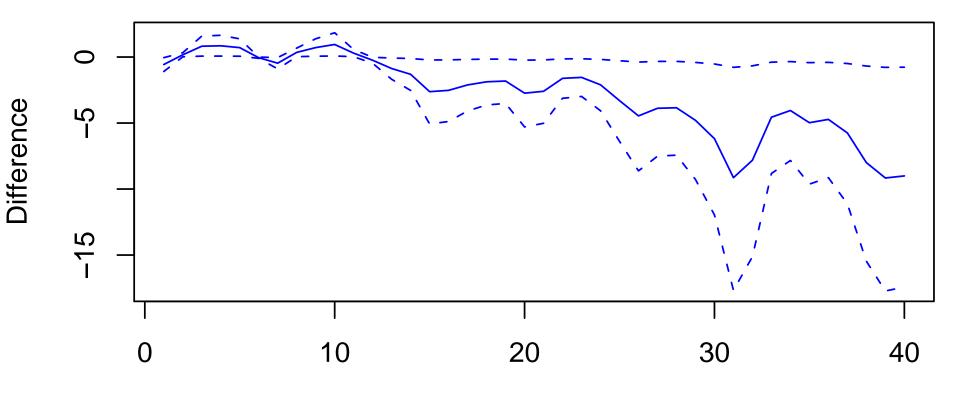

**Time From First Counterfactual** 

# **Limits of ARIMA**

ARIMA(p,1,q) does a good job of estimating the short run movement of stationary variables

But does a terrible job with long-run levels

No surprise: The model includes no level information

While the observed level could drift anywhere

# **Limits of ARIMA**

Using  $\Delta y_t$  as our response has a big cost

Purging all long-run equilibrium relationships from our time series

These empirical long-run relationships may be spurious (why we're removing them)

But what if they are not? What if  $y_t$  and  $x_t$  really move together over time?

Then removing that long-run relationship removes theoretically interesting information from our data

Since most of our theories are about long-run levels of our variables, we have usually just removed the *most* interesting part of our dataset!

# Cointegration

Consider two time series  $y_t$  and  $x_t$ :

 $x_t = x_{t-1} + \varepsilon_t$  $y_t = y_{t-1} + 0.6x_t + \nu_t$ 

where  $\varepsilon_t$  and  $\nu_t$  are (uncorrelated) white noise

 $x_t$  and  $y_t$  are both: AR(1) processes, random walks, non-stationary, and I(1). They are not spuriously correlated, but genuinely causally connected

Neither tends towards any particular level, but each tends towards the other

A particularly large  $\nu_t$  may move  $y_t$  away from  $x_t$  briefly, but eventually,  $y_t$  will move back to  $x_t$ 's level

As a result, they will move together through t indefinitely

 $x_t$  and  $y_t$  are said to be *cointegrated* 

# **Cointegrated I(1) variables**

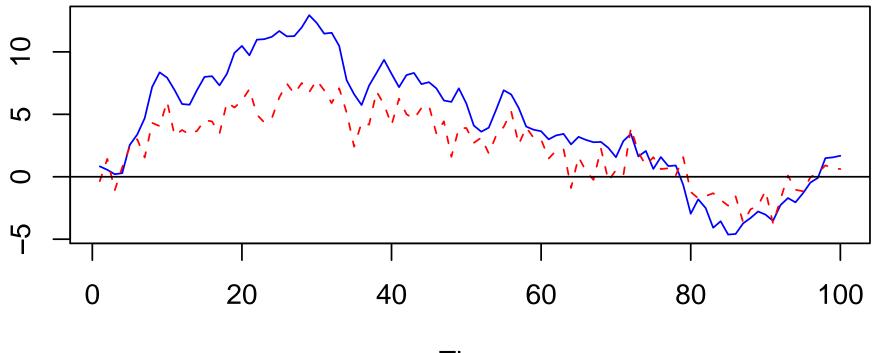

Time

# Cointegration

Any two (or more) variables  $y_t$ ,  $x_t$  are said to be cointegrated if

- 1. each of the variables is I(1)
- 2. there is some vector  $\boldsymbol{\alpha}$  such that

 $z_t = \operatorname{cbind}(y_t, x_t) \boldsymbol{\alpha}$  $z_t \sim I(0)$ 

or in words, there is some linear combination of the non-stationary variables which is stationary

There may be many cointegrating vectors; the cointegration rank r gives their number

Several ways to find the cointegration vector(s) and use it to anaylze the system

Simplest is Engle-Granger Two Step Method

Works best if cointegration rank is r = 1

Several ways to find the cointegration vector(s) and use it to anaylze the system Simplest is Engle-Granger Two Step Method Works best if cointegration rank is r = 1

**Step 1:** Estimate the cointegration vector by least squares with no constant:

$$y_t = \alpha_1^* x_{t-1} + \alpha_2^* x_{t-2} + \ldots + \alpha_K^* x_{t-K} + z_t$$

This gives us the cointegrating vector  $\alpha = (1, -\alpha_1^*, -\alpha_2^*, \dots - \alpha_K^*)$ and the long-run equilibrium path of the cointegrated variables,  $\hat{z}_t$ We can test for cointegration by checking that  $\hat{z}_t$  is stationary Note that the usual unit root tests work, but with different critical values This is because the  $\hat{\alpha}$ 's are very well estimated: "super-consistent" (converge to their true values very fast as T increases)

#### **Step 2:** Estimate an Error Correction Model

After obtaining the cointegration  $\hat{z}_t$  and confirming it is I(0), we can estimate a particularly useful specification known as an *error correction model*, or ECM

ECMs simultaneously estimate long- and short-run effects for a system of cointegrated variables

Better than ARI(p,d) because we don't throw away level information

Interestingly, can be estimated with least squares

For a bivariate system of  $y_t$ ,  $x_t$ , two equations describe how this cointegrated process evolves over time:

$$\Delta y_t = \psi_0 + \gamma_1 \hat{z}_{t-1} + \sum_{j=1}^J \psi_{1j} \Delta x_{t-j} + \sum_{k=1}^K \psi_{2k} \Delta y_{t-k} + u_t$$

For a bivariate system of  $y_t$ ,  $x_t$ , two equations describe how this cointegrated process evolves over time:

$$\Delta y_{t} = \psi_{0} + \gamma_{1} \hat{z}_{t-1} + \sum_{j=1}^{J} \psi_{1j} \Delta x_{t-j} + \sum_{k=1}^{K} \psi_{2k} \Delta y_{t-k} + u_{t}$$
$$\Delta x_{t} = \zeta_{0} + \gamma_{2} \hat{z}_{t-1} + \sum_{j=1}^{J} \zeta_{1j} \Delta y_{t-j} + \sum_{k=1}^{K} \zeta_{2k} \Delta x_{t-k} + v_{t}$$

For a bivariate system of  $y_t$ ,  $x_t$ , two equations describe how this cointegrated process evolves over time:

$$\Delta y_{t} = \psi_{0} + \gamma_{1} \hat{z}_{t-1} + \sum_{j=1}^{J} \psi_{1j} \Delta x_{t-j} + \sum_{k=1}^{K} \psi_{2k} \Delta y_{t-k} + u_{t}$$
$$\Delta x_{t} = \zeta_{0} + \gamma_{2} \hat{z}_{t-1} + \sum_{j=1}^{J} \zeta_{1j} \Delta y_{t-j} + \sum_{k=1}^{K} \zeta_{2k} \Delta x_{t-k} + v_{t}$$

These equations are the "error correction" form of the model

Show how  $y_t$  and  $x_t$  respond to deviations from their long run relationship

Let's focus on the evolution of  $y_t$  as a function of its lags, lags of  $x_t$ , and the error in the long-run equilibrium,  $\hat{z}_{t-1}$ :

$$\Delta y_t = \psi_0 + \gamma_1 \hat{z}_{t-1} + \sum_{j=1}^J \psi_{1j} \Delta x_{t-j} + \sum_{k=1}^K \psi_{2k} \Delta y_{t-k} + u_t$$

Let's focus on the evolution of  $y_t$  as a function of its lags, lags of  $x_t$ , and the error in the long-run equilibrium,  $\hat{z}_{t-1}$ :

$$\Delta y_t = \psi_0 + \gamma_1 \hat{z}_{t-1} + \sum_{j=1}^J \psi_{1j} \Delta x_{t-j} + \sum_{k=1}^K \psi_{2k} \Delta y_{t-k} + u_t$$

 $\gamma_1 < 0$  must hold: This is the speed of adjustment back to equilibrium; larger negative values imply faster adjustment

This is the central assumption of cointegration: In the long run,  $y_t$  and  $x_t$  cannot diverge

So short-run differences must be made up later by convergence

For example,  $y_t$  must eventually reverse course after a big shift away from  $x_t$ 

 $\gamma_1$  shows how quickly  $y_t$  reverse back to  $x_t$ 

Recall our cointegrated time series,  $y_t$  and  $x_t$ :

 $x_t = x_{t-1} + \varepsilon_t$  $y_t = y_{t-1} + 0.6x_t + \nu_t$ 

To estimate the Engle-Granger Two Step for these data, we do the following in R: set.seed(123456)

```
# Generate cointegrated data
e1 <- rnorm(100)
e2 <- rnorm(100)
x <- cumsum(e1)
y <- 0.6*x + e2
# Run step 1 of the E-G two step
coint.reg <- lm(y ~ x)</pre>
```

```
coint.err <- residuals(coint.reg)</pre>
```

# Make the lag of the cointegration error term
coint.err.lag <- coint.err[1:(length(coint.err)-2)]</pre>

```
# Make the difference of y and x
dy <- diff(y)
dx <- diff(x)</pre>
```

```
# And their lags
dy.lag <- dy[1:(length(dy)-1)]
dx.lag <- dx[1:(length(dx)-1)]</pre>
```

# Delete the first dy, because we are missing lags for this obs
dy <- dy[2:length(dy)]</pre>

```
# Estimate an Error Correction Model with LS
ecm1 <- lm(dy ~ coint.err.lag + dy.lag + dx.lag)
summary(ecm1)</pre>
```

Call: lm(formula = dy ~ coint.err.lag + dy.lag + dx.lag)

Residuals:

Min 1Q Median 3Q Max -2.959 -0.544 0.137 0.711 2.307

Coefficients:

|                | Estimate Std | . Error t | value  | Pr(> t ) |     |
|----------------|--------------|-----------|--------|----------|-----|
| (Intercept)    | 0.0034       | 0.1036    | 0.03   | 0.97     |     |
| coint.err.lag  | -0.9688      | 0.1585    | -6.11  | 2.2e-08  | *** |
| dy.lag         | -1.0589      | 0.1084    | -9.77  | 5.6e-16  | *** |
| dx.lag         | 0.8086       | 0.1120    | 7.22   | 1.4e-10  | *** |
|                |              |           |        |          |     |
| Signif. codes: | : 0 *** 0.00 | 1 ** 0.01 | * 0.05 | 5.0.1    | 1   |

Residual standard error: 1.03 on 94 degrees of freedom Multiple R-squared: 0.546, Adjusted R-squared: 0.532 F-statistic: 37.7 on 3 and 94 DF, p-value: 4.24e-16

## **Cointegration: Johansen estimator**

Alternatively, we can use the urca package, which handles unit roots and cointegration analysis:

```
# Create a matrix of the cointegrated variables
cointvars <- cbind(y,x)</pre>
# Perform cointegration tests
coint.test1 <- ca.jo(cointvars,</pre>
                   ecdet = "const",
                   type="eigen",
                   K=2,
                   spec="longrun"
                                      # Check the cointegration rank he
summary(coint.test1)
# Using the output of the test, estimate an ECM
ecm.res1 <- cajorls(coint.test1,</pre>
                    r = 1, # Cointegration rank
                    reg.number = 1) # which variable(s) to put on LHS
                                      # (column indexes of cointvars)
```

## **Cointegration: Johansen estimator**

Test type: maximal eigenvalue statistic (lambda max), without linear

Eigenvalues (lambda): [1] 3.105e-01 2.077e-02 -1.400e-18

Values of teststatistic and critical values of test:

test 10pct5pct1pctr <= 1 |</td>2.067.529.2412.97r = 0 |36.4413.7515.6720.20

Eigenvectors, normalised to first column: (These are the cointegration relations)

|      | y.12     | x.12  | constant |
|------|----------|-------|----------|
| y.12 | 1.00000  | 1.00  | 1.000    |
| x.12 | -0.58297 | 10.13 | -1.215   |

constant -0.02961 -50.24 -38.501

Weights W: (This is the loading matrix)

y.12 x.12 constant y.d -0.967715 -0.001015 -1.004e-18 x.d 0.002461 -0.002817 -2.899e-19

#### **Cointegration: Johansen estimator**

```
Call:
lm(formula = substitute(form1), data = data.mat)
Residuals:
  Min 1Q Median 3Q Max
-2.954 -0.536 0.150 0.712 2.318
Coefficients:
     Estimate Std. Error t value Pr(>|t|)
ect1 -0.968 0.158 -6.13 2.0e-08 ***
y.dl1 -1.058 0.108 -9.82 4.1e-16 ***
x.dl1 0.809 0.112 7.26 1.1e-10 ***
____
Signif. codes: 0 *** 0.001 ** 0.01 * 0.05 . 0.1 1
```

Residual standard error: 1.02 on 95 degrees of freedom Multiple R-squared: 0.546, Adjusted R-squared: 0.532 F-statistic: 38.1 on 3 and 95 DF, p-value: 2.97e-16

#### **Example: Approval**

Return to our Bush approval example, and estimate an ECM equivalent to the ARIMA(0,1,0) model we chose:

Residuals:

| Min    | 1Q     | Median | 3Q    | Max   |
|--------|--------|--------|-------|-------|
| -7.140 | -1.675 | -0.226 | 1.643 | 5.954 |

Coefficients:

|               | Estimate S | Std. Error t | value  | Pr(> t ) |     |
|---------------|------------|--------------|--------|----------|-----|
| ect1          | -0.1262    | 0.0301       | -4.20  | 9.4e-05  | *** |
| sept.oct.2001 | 19.5585    | 2.1174       | 9.24   | 5.4e-13  | *** |
| iraq.war      | 5.0187     | 1.6243       | 3.09   | 0.0031   | **  |
| approve.dl1   | -0.3176    | 0.0945       | -3.36  | 0.0014   | **  |
| avg.price.dl1 | -0.0505    | 0.0259       | -1.95  | 0.0561   | •   |
|               |            |              |        |          |     |
| Signif. codes | : 0 *** 0. | 001 ** 0.01  | * 0.05 | 5.0.1    | 1   |

Residual standard error: 2.67 on 58 degrees of freedom Multiple R-squared: 0.63, Adjusted R-squared: 0.598 F-statistic: 19.8 on 5 and 58 DF, p-value: 1.91e-11